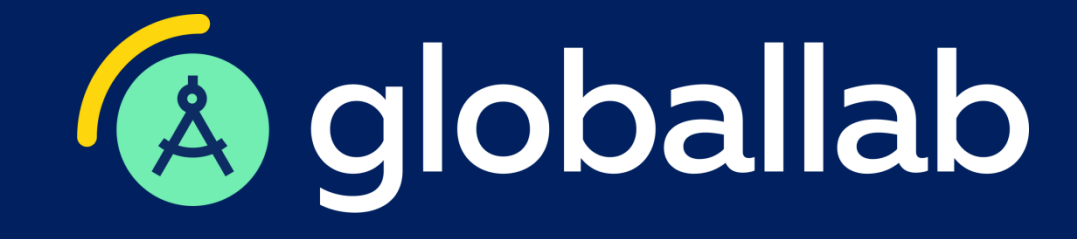

# **Проектно-исследовательская деятельность в школе: новый Федеральный перечень ЭОР**

Спикер: Опаловский Владимир Александрович к.т.н., заместитель руководителя методического центра

**www.globallab.ru**

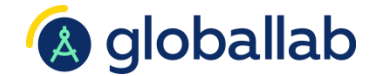

# **Обеспечение школ электронными образовательными ресурсами**

# **Обновлённый ФГОС**

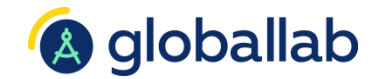

На примере требований ФГОС ООО

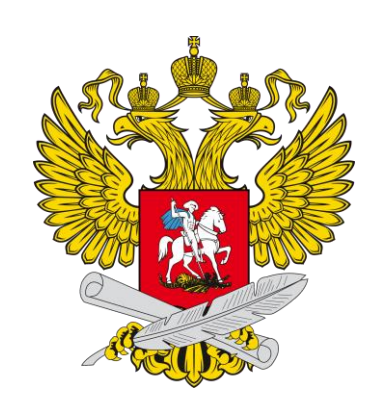

35.3 Информационно-образовательная среда Организации должна обеспечивать:

возможность использования современных ИКТ, в том числе электронных образовательных ресурсов.

37.4 Библиотека организации должна быть укомплектована печатными и электронными образовательными ресурсами.

[Приказ Министерства просвещения от 31.05.2021 № 287](http://publication.pravo.gov.ru/Document/View/0001202107050027)

# **Федеральный закон**

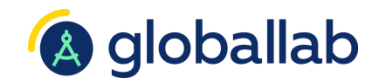

«Об образовании в Российской Федерации»

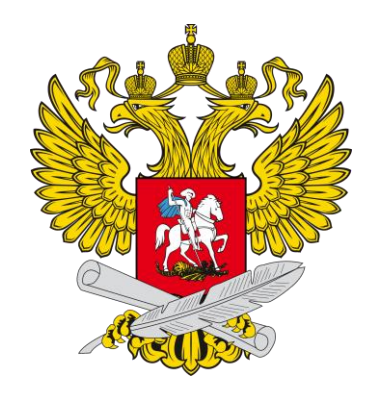

## Статья 18 п. 4:

Организации, осуществляющие образовательную деятельность … используют:

3) электронные образовательные ресурсы, входящие в федеральный перечень электронных образовательных ресурсов

[Федеральный закон «Об образовании в Российской Федерации»](http://pravo.gov.ru/proxy/ips/?docbody=&nd=102162745)

# **Федеральный перечень ЭОР**

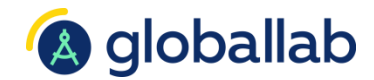

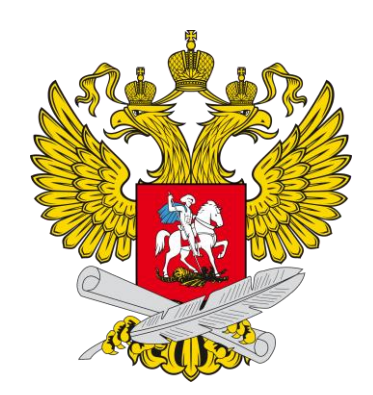

Федеральный перечень ЭОР, допущенных к использованию в школах

[Протокол](https://docs.edu.gov.ru/document/1f4c1bcefd27b047d415248acd0b56b8/download/6031/) заседания НМС Министерства просвещения России от 20.07.2023 № ТВ-34/03п

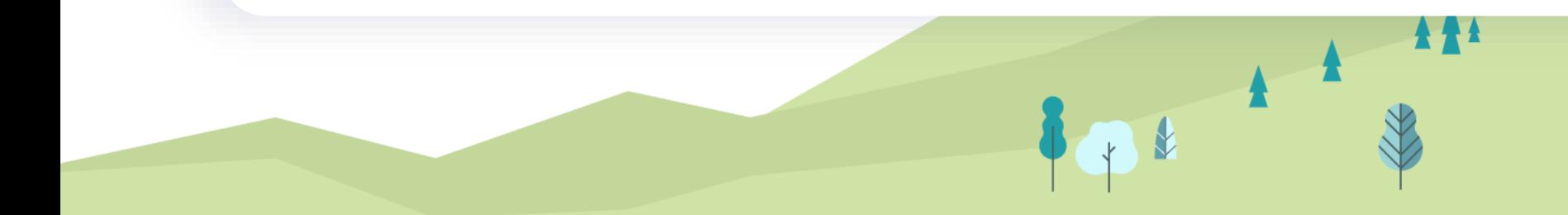

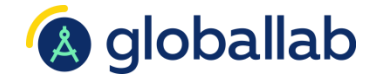

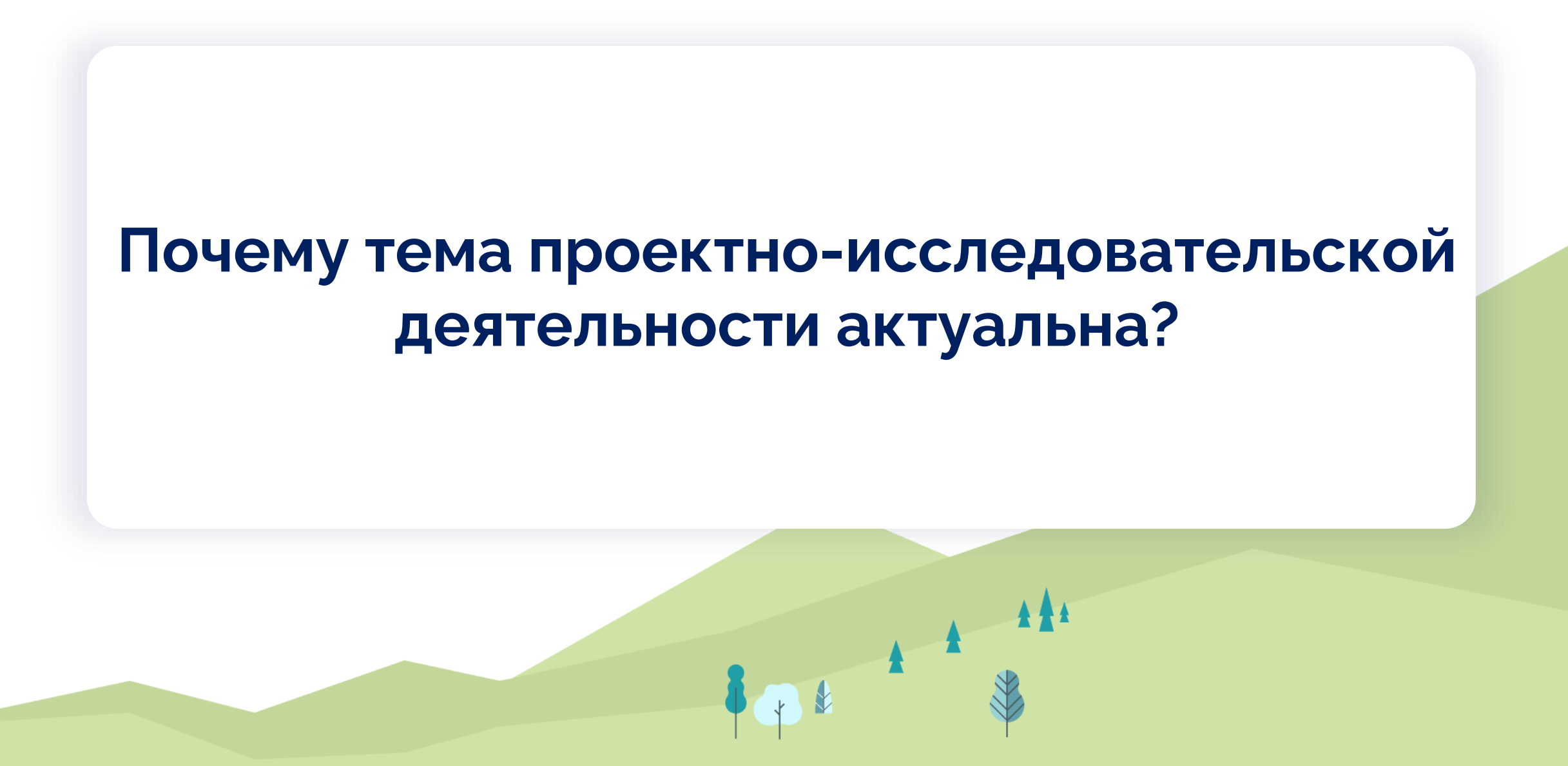

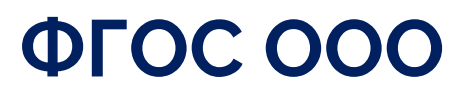

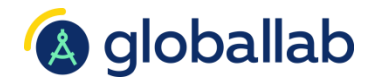

Проектная, учебно-исследовательская деятельность

## **35.2 Общесистемные требования к реализации программы ООО:**

Формирование опыта проектной, учебно-исследовательской деятельности

## **Предметные результаты**

41. Создание учебных и социальных проектов

## **Личностные результаты**

42.1.8 Овладение основными навыками исследовательской деятельности

### **Метапредметные результаты**

43.1 Базовые исследовательские действия

**[Приказ](http://publication.pravo.gov.ru/Document/View/0001202107050027) Министерства просвещения от 31.05.2021 № 287**

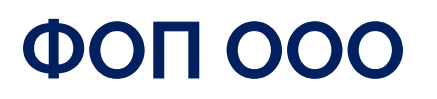

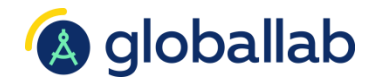

Проектная, учебно-исследовательская деятельность

17. Планируемые результаты (личностные, метапредметные, предметные)

18. Система оценки планируемых результатов

19 – 164. Федеральные рабочие программы по учебным предметам

165. Программа формирования УУД

166. Федеральная рабочая программа воспитания

169. План внеурочной деятельности

**[Приказ](https://edsoo.ru/Federalnaya_obrazovatelnaya_programma_osnovnogo_obschego_obrazovaniya.htm) Министерства просвещения от 18.05.2023 № 370**

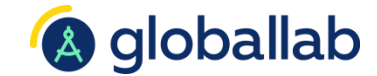

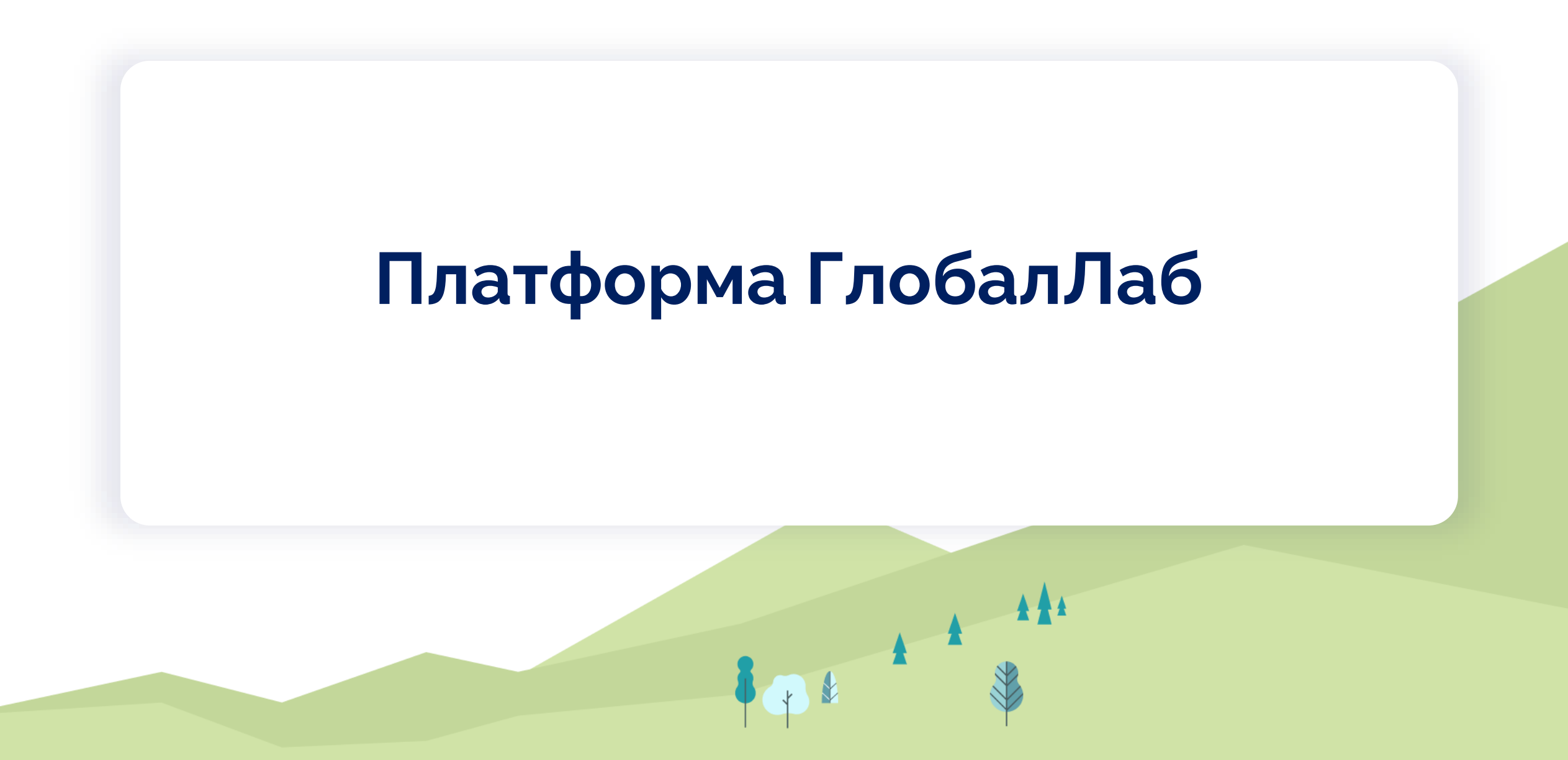

## **A** globallab **Проектно-исследовательская деятельность** ГлобалЛаб

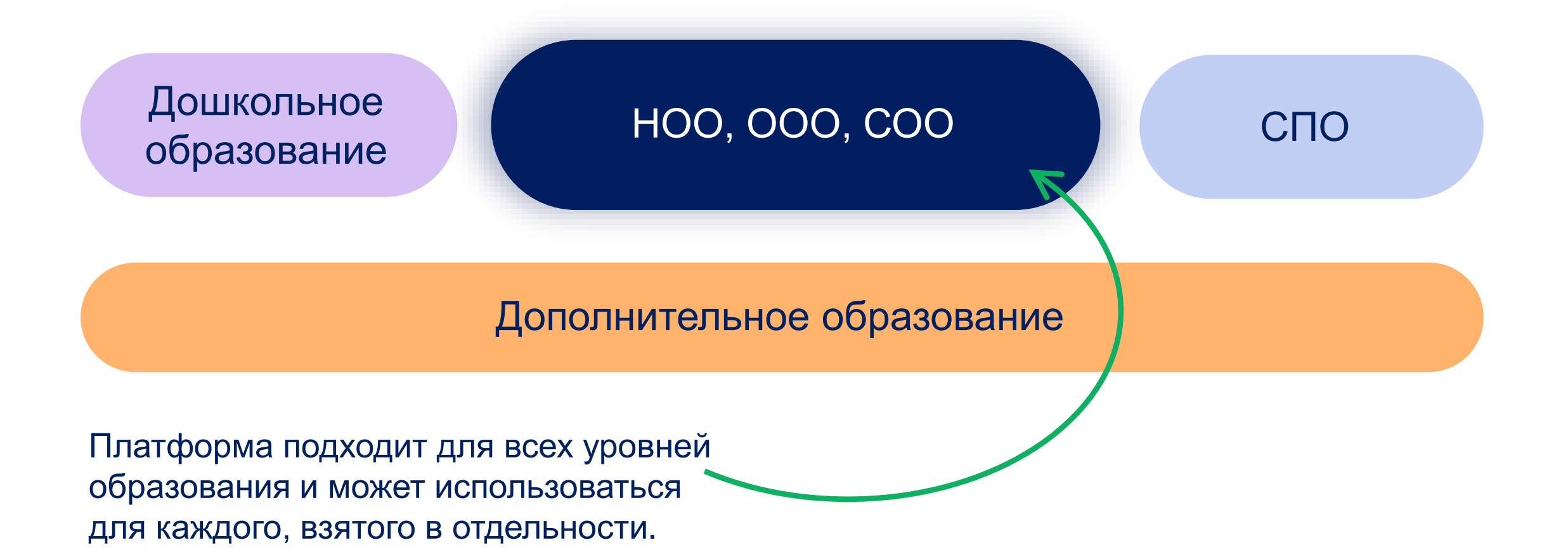

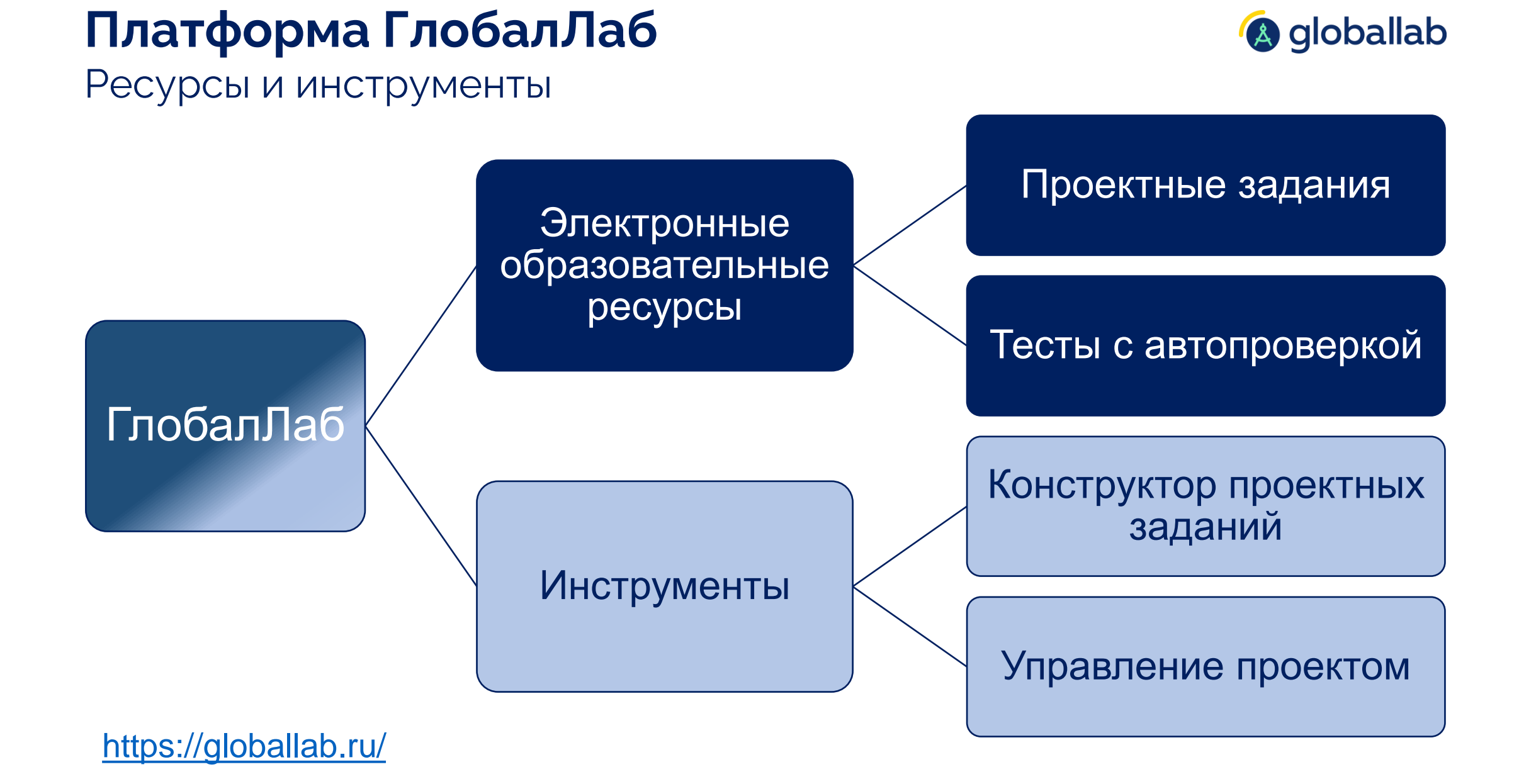

# **Проектные задания**

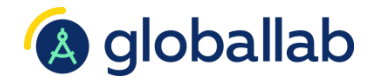

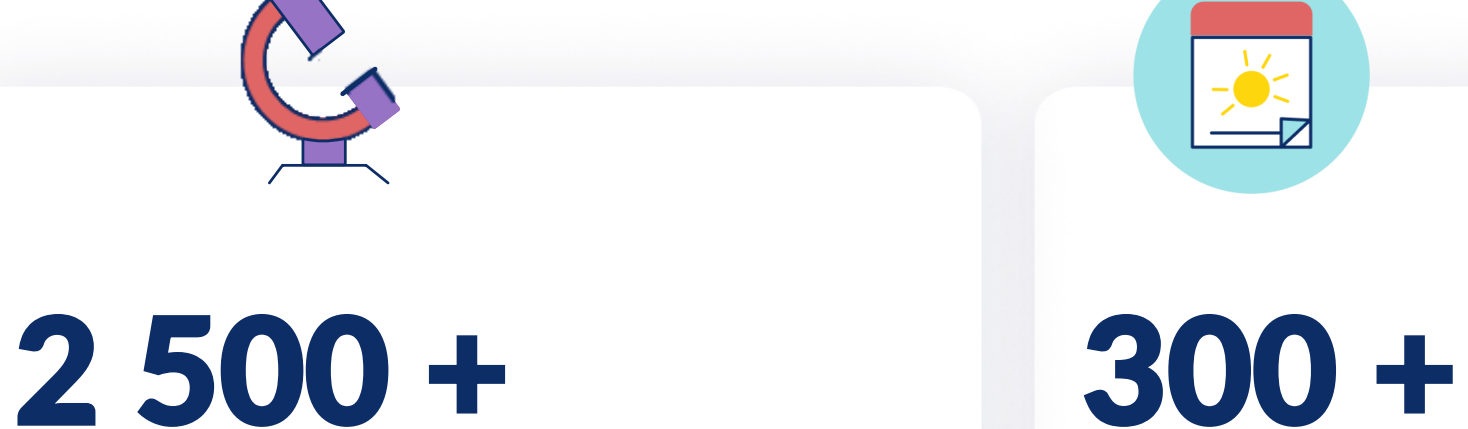

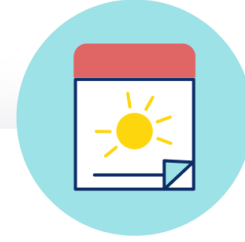

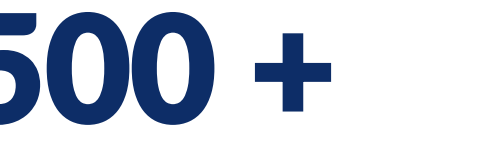

урочной деятельности

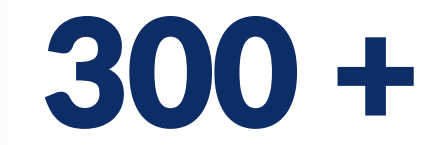

проектных заданий для внеурочной деятельности проектных заданий для

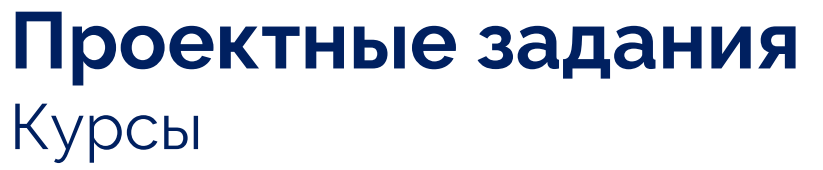

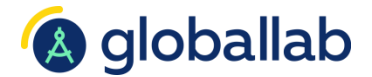

**Серия курсов «ГлобалЛаб для урока»**

• Проектные задания для урочной деятельности

## **Серия курсов «ГлобалЛаб – экспедиция»**

• Для внеурочной деятельности, дополнительного образования, мероприятий в рамках школьного лагеря

# **ГлобалЛаб для урока**

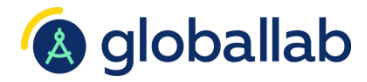

Для урочной деятельности в соответствии с требованиями ФООП

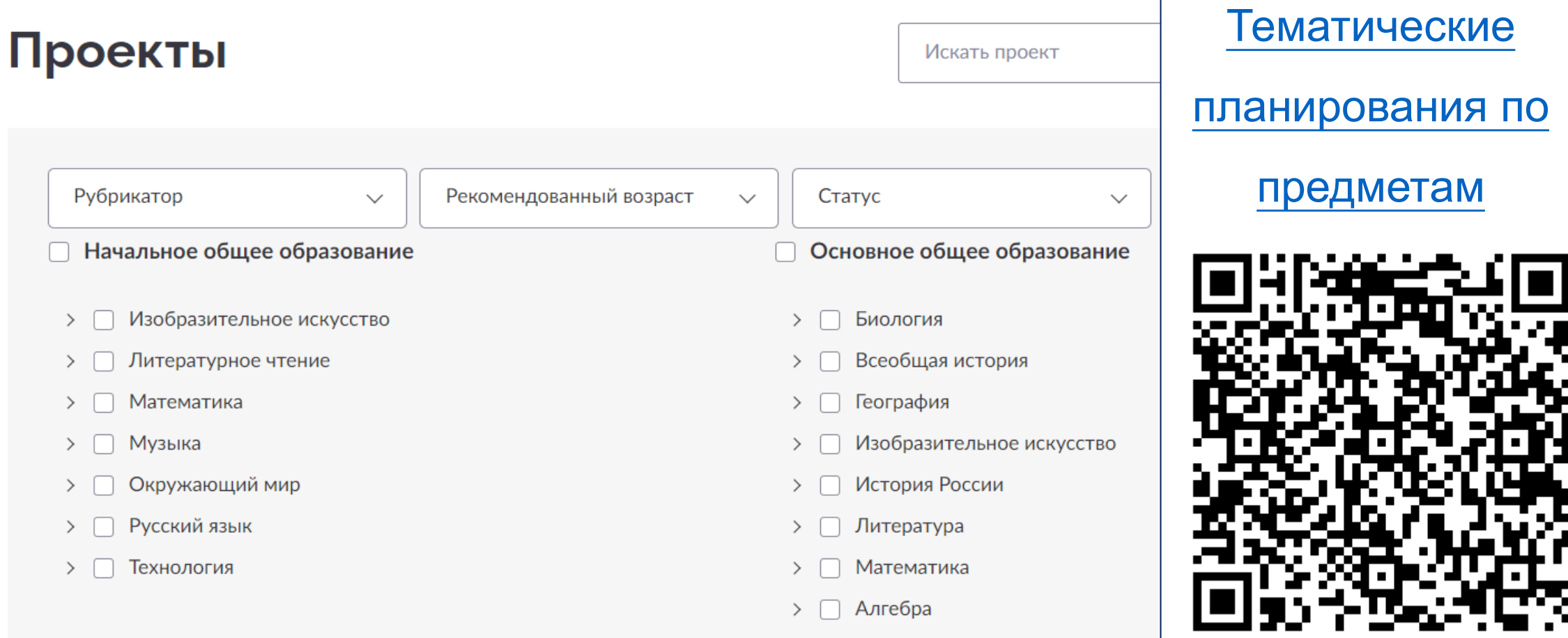

# **Выполнение проектного задания**

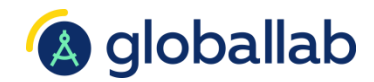

## **1 Знакомство с заданием**

Проблематика задания, цель, гипотеза, оборудование и т. д.

**Выполнение личного исследования 2**

## **3 Анализ общего результата**

На основе личных результатов формируется общий результат, представленный в интерактивных виджетах

## **Новое знание**

Общий результат может представлять новое знание, служить предметом дискуссий, основой новых проектов и выводов

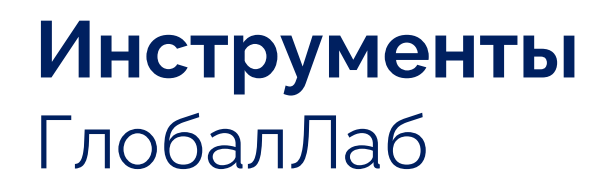

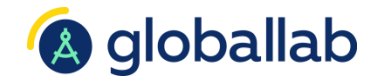

## **Конструктор проектных заданий**

• Самостоятельное создание проектных заданий учителями или учениками

## **Управление проектом**

• Рабочее пространство для управления групповым или индивидуальным проектом – от идеи до представления результатов

# **Пример проектного задания**

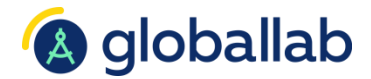

созданного в рамках Информационно-библиотечного центра

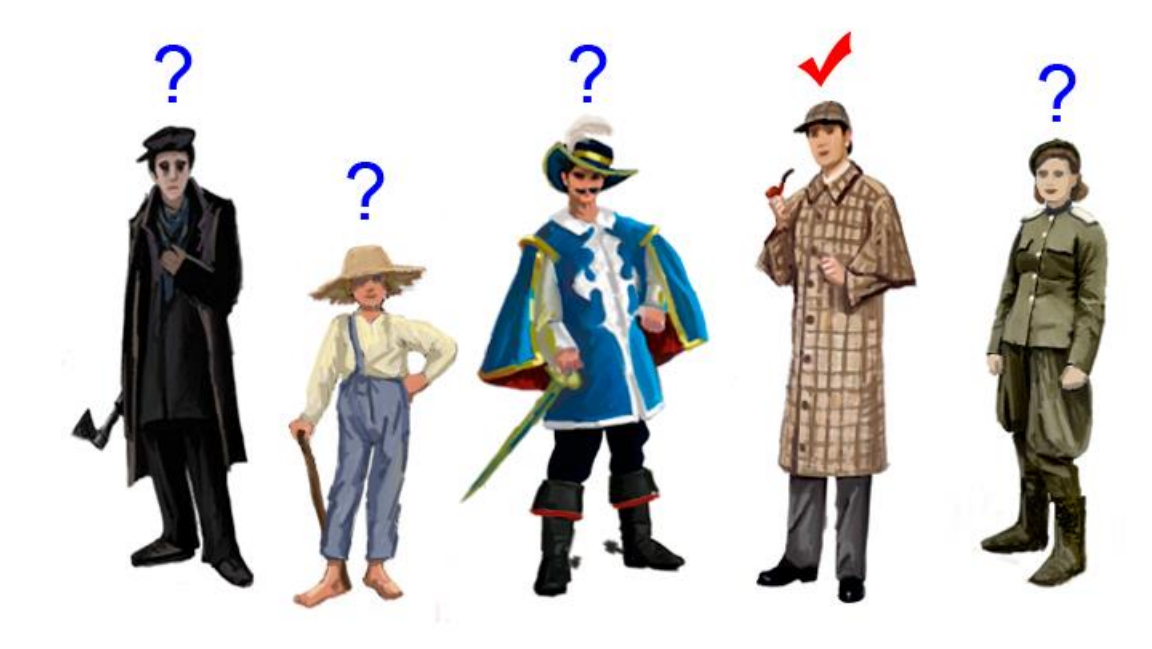

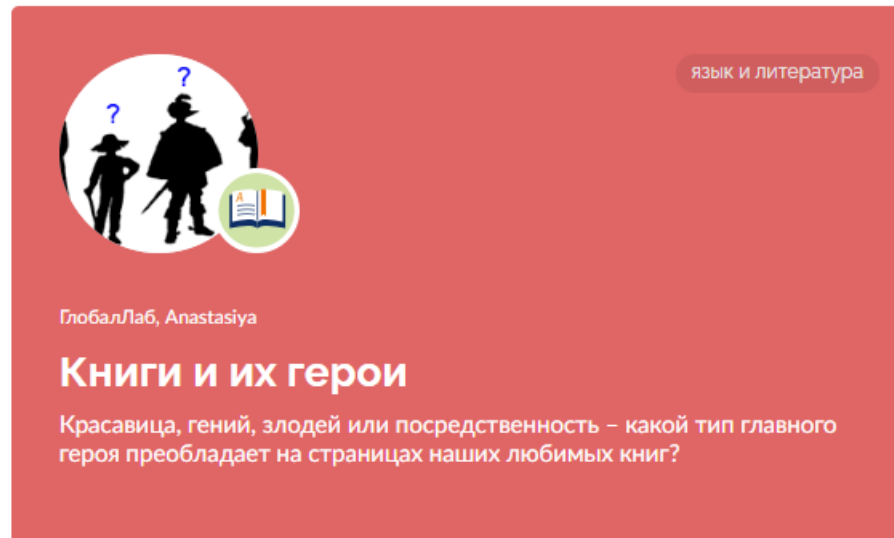

T 116 Q 489 РАЗРАБОТАНО ГЛОБАЛЛАБ

Программа воспитания Модуль «Общешкольные дела»

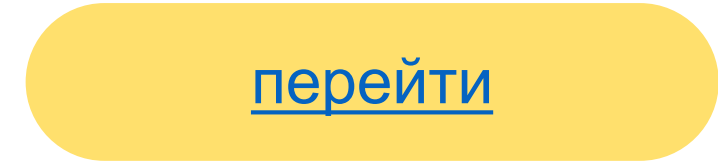

#### 1. Знакомство с заданием **A** globallab Книги и их герои ЗНАК ОТЛИЧИЯ ЗА Красавица, гений, злодей или посредственность - какой тип главного **ПРОХОЖЛЕНИЕ** героя преобладает на страницах наших любимых книг? Заполнить анкету 116  $\uparrow$ <sup> $\uparrow$ </sup> Мне нравится 525 22 491 участников результат комментария ■ Пожаловаться Общее Обсуждение **Исследование** Результаты Выводы Участники ⊘ Редактировать Протокол проведения работы

- 1. Выберите художественное произведение для анализа. Помните, что в этой книге, будь то маленький рассказик или огромный роман, должны быть персонажи и события, которые с ними происходят: лирическое описание природы или философское рассуждение вам не подойдёт.
- 2. Внимательно перечитав его, определите, кто является главным героем. Если таких героев несколько, выберите из них одного, образ которого вы хотите проанализировать. Внимание! В этом исследовании нас интересуют только герои-люди или человекоподобные разумные существа (марсиане, разумные животные, сказочные создания).
- 3. Заполните анкету проекта. (На одного героя заполняется одна анкета! Если вы хотите рассмотреть нескольких героев, заполните на каждого свою анкету.)
- 4. Участвуйте в обсуждении результатов проекта!

#### Цель

Выявить распространённые в мировой литературе типы героев, описать их в системе отношений с авторами книги и читателями.

#### Рекомендованный возраст

начальная школа (6-11 лет)

#### Гипотеза

Если главный герой симпатичен автору книги, то и читатель испытывает к герою симпатию.

## 2. Выполнение личного задания

#### $(2)$ Автор произведения.

Напишите автора выбранного вами произведения, например: Пушкин А. С.

#### (3) Название произведения.

Запишите здесь название выбранного вами произведения.

#### (4) Время, описанное в произведении.

Когда происходит действие книги? Если действие книги растянуто во времени, отметьте самый важный для сюжета период.

○ Доисторическая эпоха

○ Дон.э.

- 1-V вв. н.э.
- Средние века (VI-XVI вв.)
- Новое время (XVII-XVIII вв.)
- Первая половина XIX в.
- Вторая половина XIX в.
- Первая половина XX в.
- Вторая половина XX в.
- Начало XXI в.
- Далёкое будущее.

#### (5) Главный герой.

Кто является главным героем произведения? Напишите, как его зовут, Если главных героев несколько, выберите из них одного.

#### $(6)$  Тип героя.

Отметьте категорию, которая относится к вашему герою и которая, по вашему мнению, особенным образом его отличает. Не забудьте, что профессии и социальные типы могут относиться и к мужчинам, и к женщинам.

- Монарх, президент, глава государства
- Особа царской крови
- Аристократ, вельможа
- Дворянин
- Представитель торгового сословия, купец, коммерсант
- Разночинец до XX века (врач, учитель, мелкий чиновник)
- Крестьянин
- Крепостной, несвободный человек
- Студент, гимназист, школяр, учащийся
- Военный
- Помещик
- Человек творческой профессии (писатель, актёр и т.д.)
- Предприниматель
- Путешественник
- Юродивый, отщепенец
- Преступник
- Учёный, исследователь, человек, связанный с наукой
- Служитель религиозного культа, монах, монахиня
- Ребёнок

## 2. Выполнение личного задания

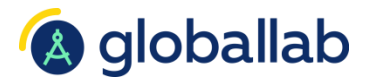

#### $(8)$ Жизненная позиция героя.

Охарактеризуйте жизненную позицию этого героя одним-двумя предложениями. Вы можете использовать цитаты из текста, взяв их в кавычки.

#### (12) Судьба героя.

Какие из этих описаний ближе всего к описанной в книге судьбе героя?

- ∩ Возмужание, взросление, достижение зрелости
- История счастливой любви
- История несчастной любви
- Воплощение в жизнь планов, амбиций
- Разочарование, потери, крах
- ∩ Одиночество и отчуждение
- Идейные искания, духовное развитие
- Деградация, увядание, смерть
- Другое (запишите ваш вариант)

#### 9) Авторское отношение к герою.

Как, по-вашему, автор относится к этому герою? Выберите наиболее подходящий вариант.

- Осуждающе
- Критически, но и с сочувствием тоже
- В целом одобрительно
- Герой второе «Я» автора, хотя он и не идеален
- ∩. Герой - идеал автора, его программа
- Не могу определить отношение автора к герою

#### (10) Ваше отношение к герою.

Как вы сами относитесь к этому герою? Выберите наиболее подходящий вам вариант.

- Отношусь осуждающе
- Отношусь критически, но сочувственно
- В целом одобрительно
- Этот герой как будто я сам (я сама)
- Этот герой мой идеал
- Яне понимаю этого героя и его мотивов

# **3. Анализ общего результата**

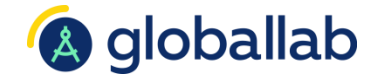

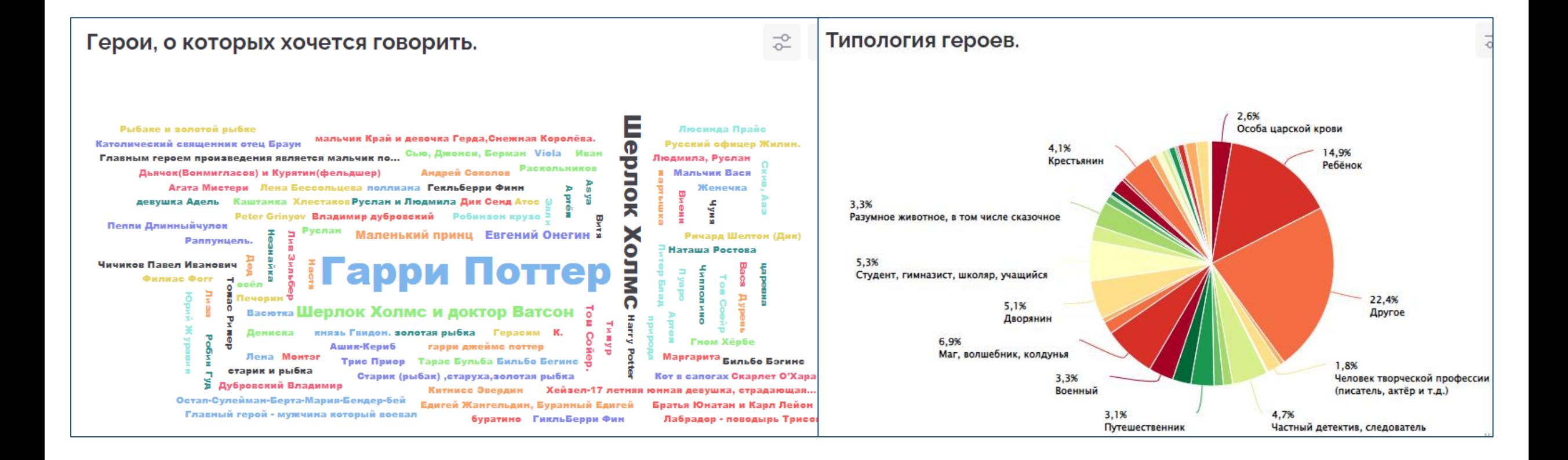

# **3. Анализ общего результата**

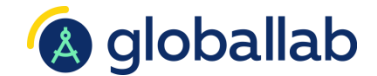

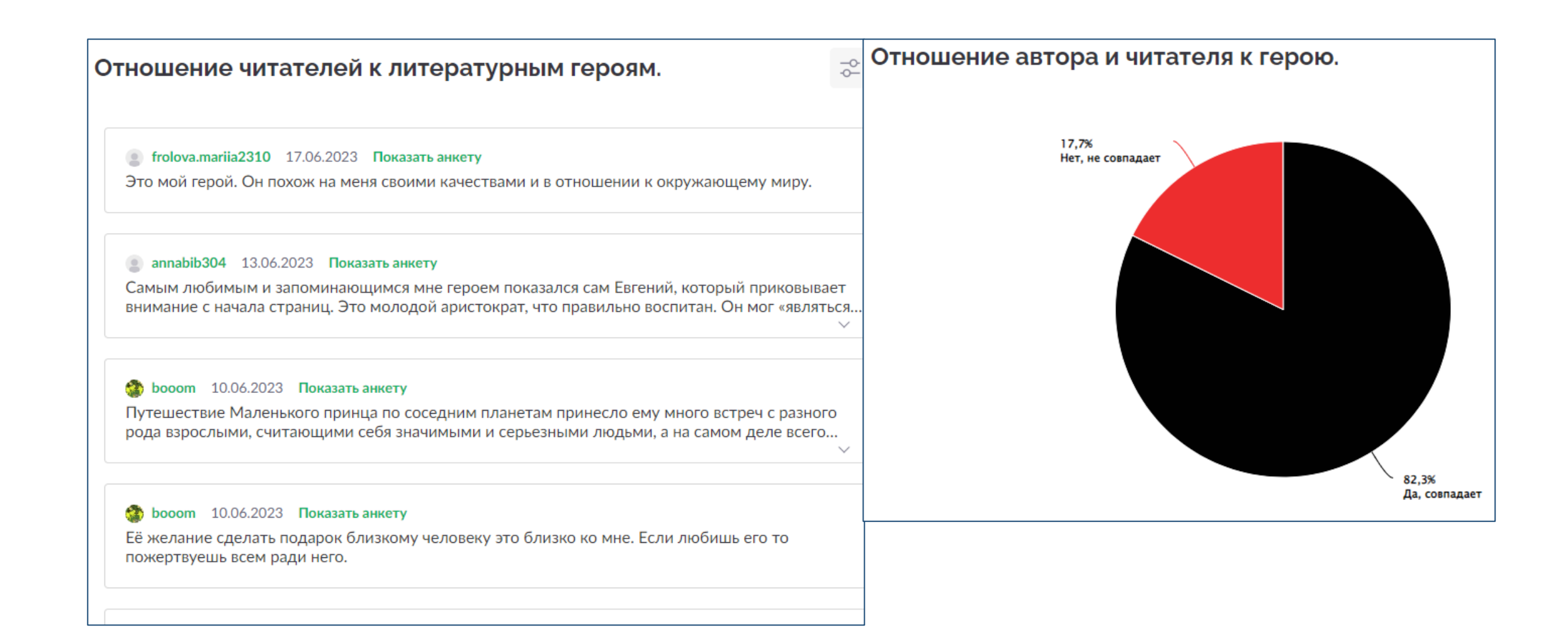

# **Мы ответим на вопросы**

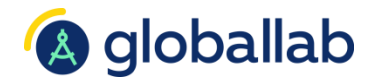

Вы можете написать нам на почту по вопросам, касающимся:

**Покупки лицензий** sales@globallab.org

**Методической поддержки** info@globallab.org

**Сотрудничества и партнерства** a.danilova@globallab.org **Технической поддержки** support@globallab.org

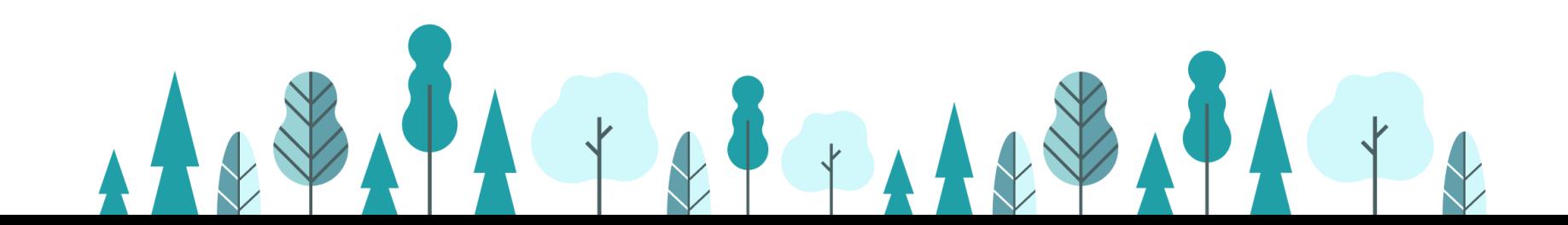